# **Annexe 3 : Rapport de modélisation de la dispersion atmosphérique**

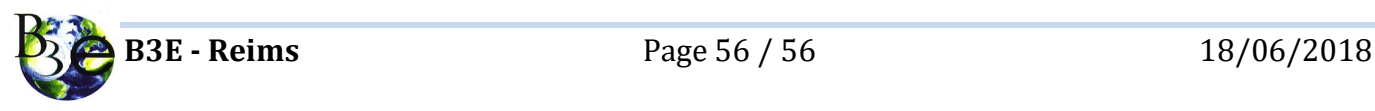

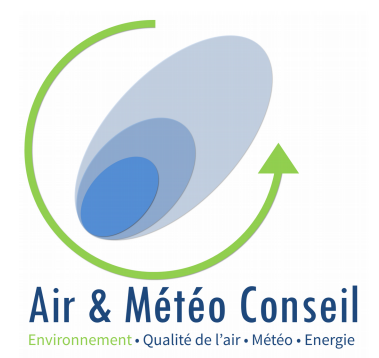

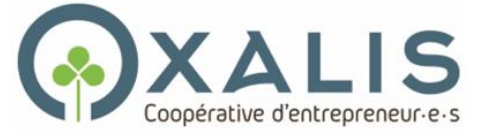

## Étude:

## Modélisation de la dispersion atmosphérique

Création d'un crématorium sur la commune de BRISSAC-LOIRE-AUBANCE (49)

**Auteur: Eric CHAXEL** 

Date: juin 2018

Avertissement : la diffusion et la reproduction de ce rapport d'étude est autorisée dans son intégralité seulement (21 pages avec annexes). Toute reproduction partielle du rapport est interdite.

## **Sommaire**

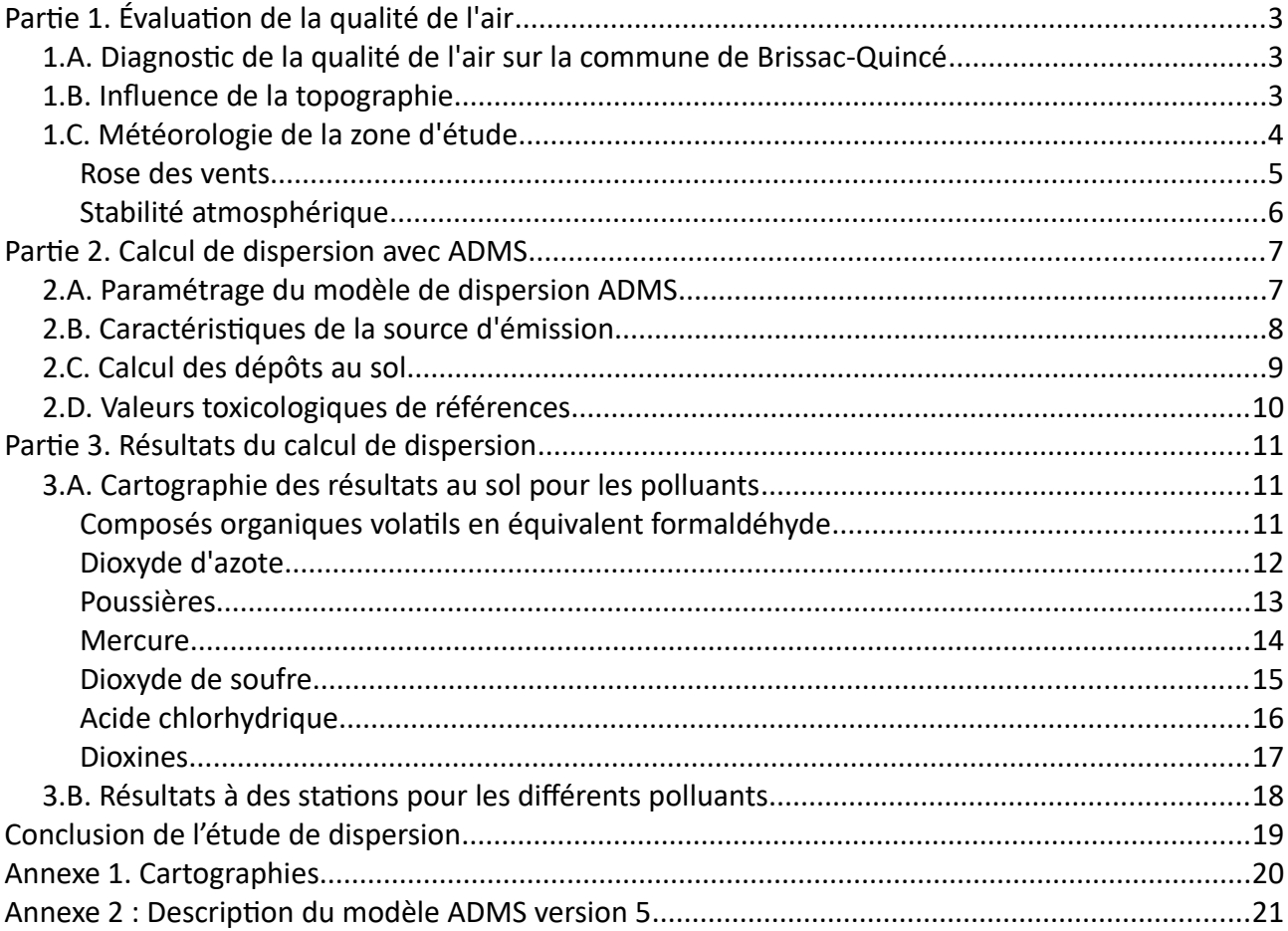

## <span id="page-3-0"></span>**Partie 1. Évaluation de la qualité de l'air**

### <span id="page-3-2"></span>**1.A. Diagnostic de la qualité de l'air sur la commune de Brissac-Quincé**

Le crématorium est situé sur la commune de Brissac-Quincé. Aucune station de mesure de la qualité de l'air n'est situé sur la commune.

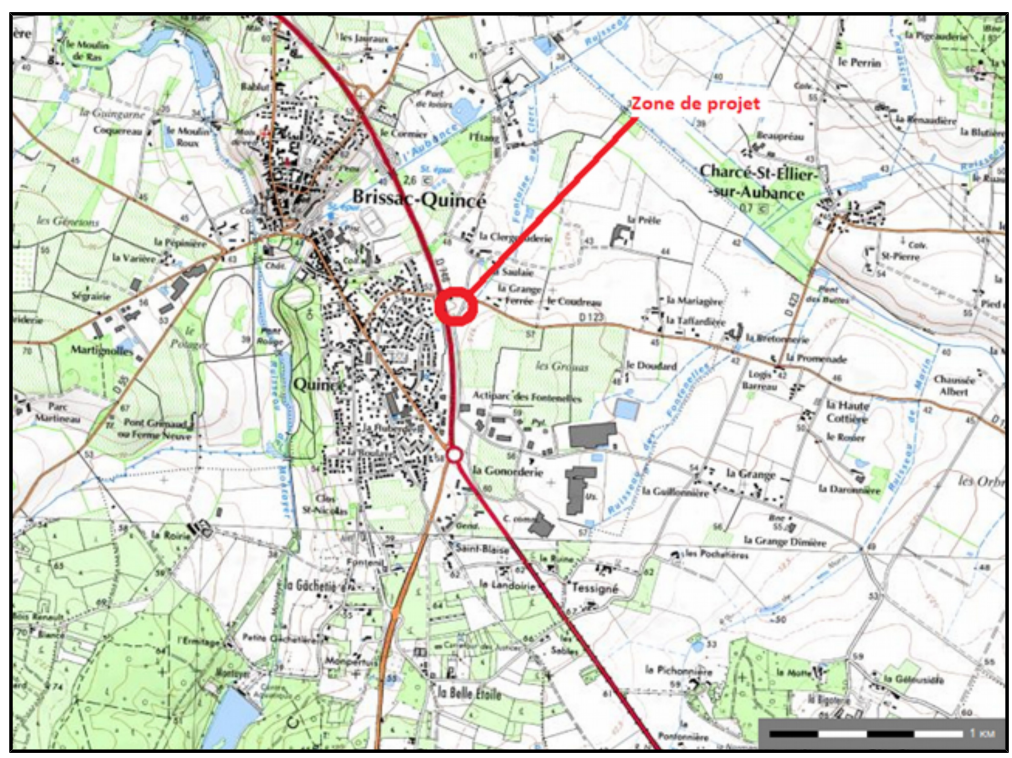

Carte 1 : localisation du projet de crématorium (données Géoportail IGN)

Le schéma régional Climat Air Énergie de la région Pays de la Loire (document téléchargeable à http://www.pays-de-la-loire.developpement-durable.gouv.fr/IMG/pdf/140418 SRCAE PdL.pdf) présente les enjeux liés à la qualité de l'air dans la région Pays de la Loire.

Ce document stipule qu'aucun dépassement des valeurs réglementaires n'est mesuré sur le réseau de surveillance de la qualité de l'air de la région. Toujours selon ce document, la commune de Brissac-Quincé n'est pas une zone sensible au regard de la qualité de l'air.

### <span id="page-3-1"></span>**1.B. Influence de la topographie**

La topographie est issue du Modèle Numérique de Terrain SRTM-3 au pas de 90 mètres. La carte 2 présente une vue 2D de la topographie sur le domaine d'étude. L'unité est le mètre NGF (Nivellement Général de la France). Le relief du domaine d'étude varie entre 30 et 70 mètres d'altitude.

Les zones d'habitations sont situées sur 2 petits plateaux d'une hauteur de 30 mètres au-dessus du lit de la rivière l'Aubance. Le site d'étude se trouve dans une légère dépression orientée nord/sud à une altitude de 60 mètres.

Des différences d'altitude faibles autour du site de dispersion (une dizaine de mètres) influencent peu la météorologie locale : il n'est donc pas nécessaire de prendre en compte la topologie dans la modélisation de la dispersion.

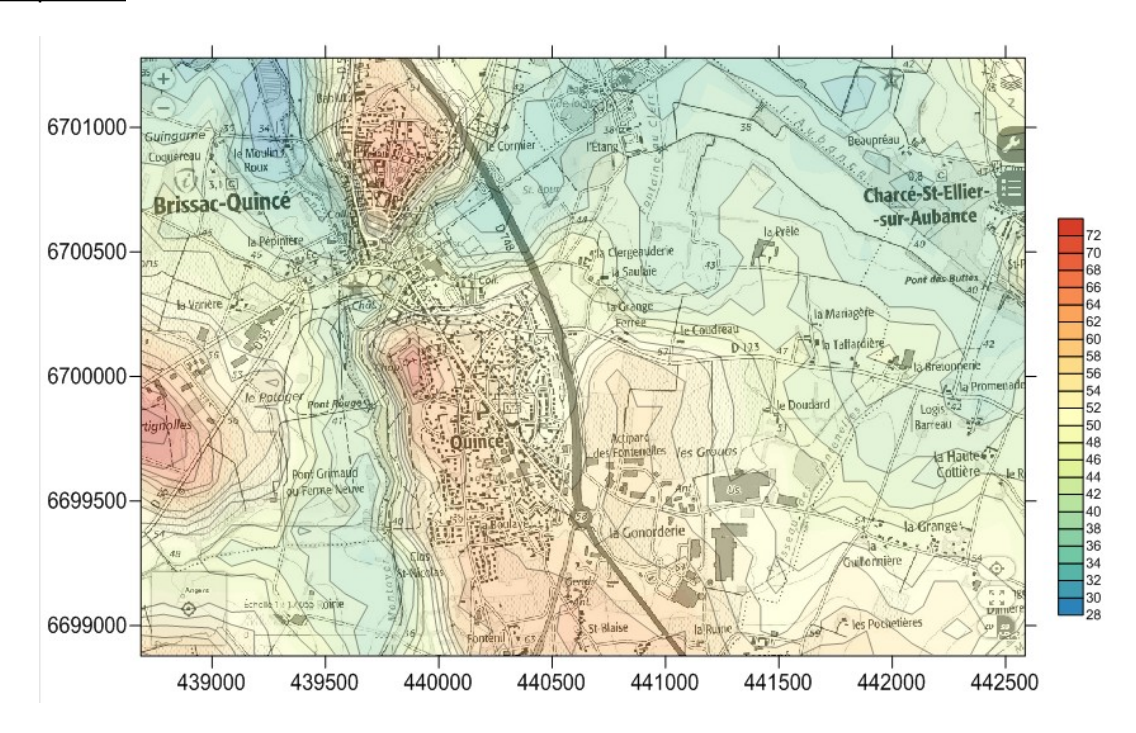

Carte 2 : topographie de la zone d'étude avec le modèle de terrain SRTM-3 (source : NASA) à 90 mètres sur la carte IGN (source : Géoportail IGN). Coordonnées Lambert 93 (en mètres).

## <span id="page-4-0"></span>**1.C. Météorologie de la zone d'étude**

Les paramètres les plus importants pour les problèmes liés à la pollution atmosphérique sont : la direction du vent, la vitesse du vent, la température extérieure, la stabilité de l'atmosphère. Ces paramètres sont variables dans le temps et dans l'espace. Ils résultent de la superposition de phénomènes atmosphériques à grande échelle (régime cyclonique ou anticyclonique) et de phénomènes locaux (influence de la rugosité, de l'occupation des sols et de la topographie).

C'est pourquoi il est nécessaire de rechercher des chroniques météorologiques :

- suffisamment complètes ;
- représentatives de la climatologie du site

Les stations Météo France proches de la zone d'étude sont présentées dans l'Annexe 1.

#### **Données météorologiques**

Plusieurs paramètres rentrent en ligne de compte pour le choix de la station météorologique la plus représentative de la zone d'étude :

sa position géographique : la station retenue doit être la plus proche possible de la zone d'étude et il ne doit pas exister d'obstacle majeur entre la station et la zone d'étude ;

- la cadence d'acquisition des données météorologiques : Météo France possède des stations où les relevés sont faits toutes les heures. Pour notre étude, nous avons besoin de données météorologiques suffisamment fines au niveau horaire pour avoir une bonne représentativité de la météorologie locale et pour prendre en compte les phénomènes météorologiques diurnes.
- la pertinence des données météorologiques avec l'environnement proche du site d'étude : la rugosité et la topographie du site d'étude doivent être proches de celles du lieu d'acquisition des données météo.

Les stations Météo France proches de la zone d'étude sont présentées dans l'Annexe 1.

Pour les besoins de l'étude de dispersion atmosphérique, nous utilisons les données de la station Météo **France d'Angers-Baucouzé**. Cette station météo est représentative de l'environnement périurbain de la zone d'étude et n'est située qu'à une vingtaine de kilomètres du site d'étude.

Il peut être parfois difficile d'avoir accès à des données météorologiques représentatives du site d'étude, notamment dans des régions à relief complexe. Dans notre cas, la topographie de la région est assez **homogène**, seuls quelques petits reliefs peuvent avoir un impact sur la force du vent.

Les données de nébulosité n'étant pas disponibles en période nocturne à la station d'Angers-Baucouzé, nous utilisons les données de nébulosité de la station de Marcé (Aéroport d'Angers) située à 30 km au Nord de Brissac-Quincé (voir la carte de l'Annexe 1).

Nous utilisons les données météorologiques horaires de l'année 2017 : ce jeu de données est suffisamment long pour être représentatif de l'ensemble des phénomènes météorologiques rencontrés dans la zone d'étude.

### <span id="page-5-0"></span>**Rose des vents**

La rose des vents, en un lieu donné, est la représentation graphique des fréquences des vents classées par direction et vitesse. Les intersections de la courbe avec les cercles d'une fréquence donnée fournissent les fréquences cumulées d'apparition des vents en fonction de la direction d'où vient le vent.

La figure 1 présente la rose des vents à la station d'Angers-Baucouzé avec un pas de direction de 10°. La rose des vents présente une dominance de vent d'ouest (direction entre 240° et 270°) qui peuvent être forts.

Les vents d'est sont plus rares (environ 2300 heures en 2017 soit 25 %).

La direction du vent est un paramètre déterminant pour la dispersion des polluants atmosphériques car la direction du panache est contrôlée par la direction du vent : le panache sera plus souvent dans la direction de l'est (par vent d'ouest) que dans la direction ouest où se trouve les zones d'habitation. Cette analyse de la rose des vents indique que les polluants émis par le crématorium vont peut impacter les zones résidentielles situées à l'ouest du site.

De plus ces vents d'est sont relativement forts ce qui favorise la dispersion des espèces chimiques émises dans l'atmosphère.

Les vents faibles pour lesquels les conditions de dispersion sont les moins bonnes sont essentiellement présents dans le secteur nord.

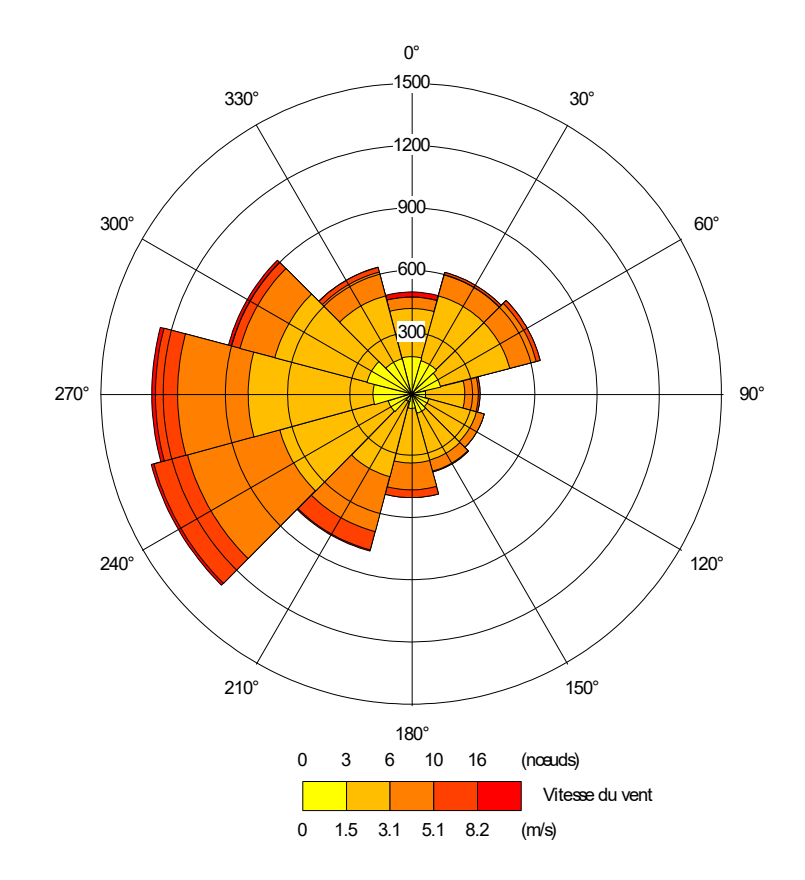

Figure 1. Rose des vents à la station Météo France d'Angers-Baucouzé pour l'année 2017 (données : Météo France)

### <span id="page-6-0"></span>**Stabilité atmosphérique**

La stabilité de l'atmosphère est destinée à quantifier les propriétés diffuses de l'air dans les basses couches. Elle est souvent associée à la structure thermique de l'atmosphère : par exemple, les situations d'inversion thermique se produisent lorsque l'atmosphère est stable. Dans cette étude, elle a été déterminée à partir des données des stations météo au sol en prenant en compte la période de l'année (ensoleillement) et la nébulosité. Cette méthodologie conduit à distinguer six catégories de stabilité de l'atmosphère :

- Classe A : Très instable
- Classe B : Instable
- Classe C : Légèrement instable
- Classe D : Neutre
- Classe E : Stable
- Classe F : Très stable

Plus l'atmosphère est stable (catégories E et F), plus les conditions de dispersion sont défavorables. Ces situations freinent le déplacement des masses d'air et se retrouvent principalement par vents faibles et la nuit.

Pour prendre en compte l'ensemble des conditions de dispersion, bonnes ou mauvaises, l'étude de dispersion prend en compte l'ensemble des situations météorologiques avec une fréquence horaire.

Cette approche réaliste est plus précise que l'utilisation d'une classe dominance (par exemple D) qui est généralement celle où la dispersion est la meilleure. Une telle hypothèse conduirait à ne pas prendre en compte les situations météorologiques favorisant l'accumulation des polluants à proximité de la source.

## <span id="page-7-1"></span>**Partie 2. Calcul de dispersion avec ADMS**

### <span id="page-7-0"></span>**2.A. Paramétrage du modèle de dispersion ADMS**

Le logiciel informatique (modèle) utilisé pour cette analyse statistique est le **logiciel ADMS version 5.2.1**. Ce logiciel permet d'élaborer des statistiques météorologiques et de déterminer l'impact des émissions rejetées par une ou plusieurs sources ponctuelles, linéiques ou surfaciques. Il permet de simuler plusieurs années de fonctionnement en utilisant des chroniques météorologiques représentatives du site. En revanche, il ne permet pas de considérer les transformations photochimiques des polluants et de calculer les concentrations de polluant secondaires tel que l'ozone.

Sans être un modèle tridimensionnel, ADMS peut prendre en compte la topographie de manière simplifiée. Une description détaillée du modèle est présentée en Annexe 2.

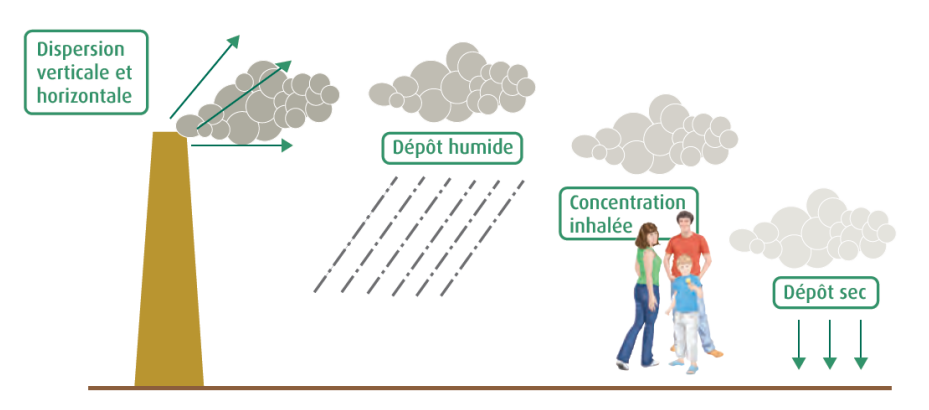

Schéma des phénomènes pris en compte dans la modélisation de la dispersion des polluants atmosphériques (source : INERIS)

Par ailleurs, ADMS est un modèle gaussien qui répond aux prescriptions de l'INERIS pour la modélisation de la dispersion de la pollution atmosphérique des rejets des installations industrielles (cf. Annexe 2 du Guide méthodologique INERIS : « Évaluation de l'état des milieux et des risques sanitaires – Démarche intégrée pour la gestion des émissions des substances chimiques par les installations classées » publié par l'INERIS en août 2013).

Le diagramme ci-dessous schématise la méthodologie ADMS.

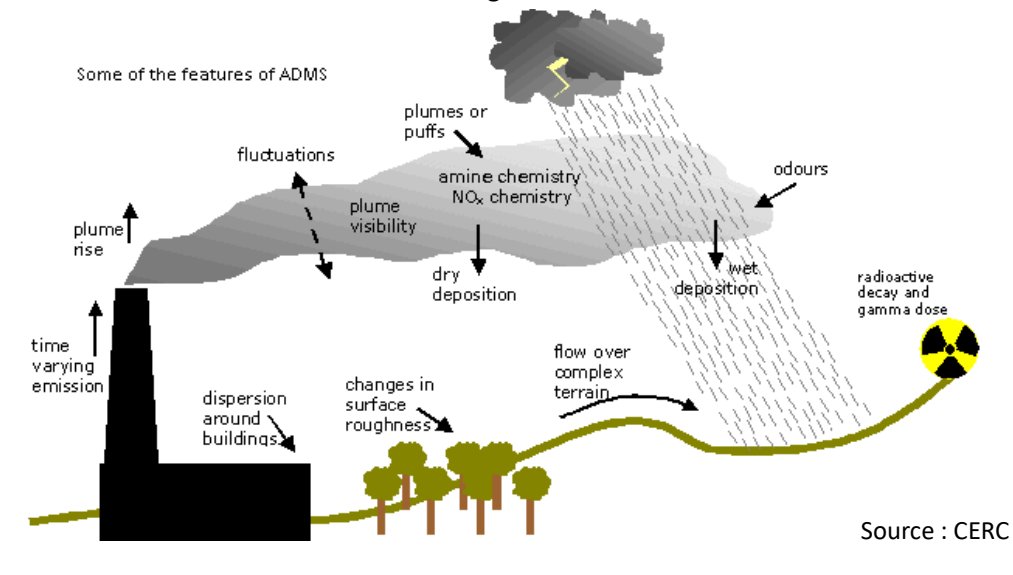

Les hypothèses de calcul suivantes sont prises en compte dans le calcul :

- la prise en compte de toutes les conditions météorologiques sur une année avec un pas de temps de 1 heure :
- une maille de calcul de la dispersion atmosphérique de 10 mètres :
- un modèle de dispersion basé sur les écarts-types de Pasquill ;
- une surélévation du panache due à la vitesse d'éjection et à la température des fumées ;
- une prise en compte des vents calmes d'une vitesse moyenne inférieure à 0,75 m/s;
- calcul des dépôts secs au sol ;
- pas de calcul des dépôts au sol liés au lessivage du panache par la pluie (dépôts humides) ;
- les émissions sont présentées au paragraphe suivant.

NB : le modèle ADMS ne peut pas prendre en compte à la fois les vents calmes (de vitesse moyenne inférieure à 0,75 m/s) et la topographie du terrain dans le calcul de la dispersion. Pour cette étude, nous avons privilégié la prise en compte des vents calmes.

## <span id="page-8-0"></span>**2.B. Caractéristiques de la source d'émission**

La source des émissions de polluants est la cheminée du crématorium. Les données techniques sont :

- Caractéristiques de l'émission : **cheminée**
- Coordonnées de la cheminée en projection Lambert 93 **: X = 440578 m Y= 6700142 m**
- La hauteur de la cheminée est de 8,15 m
- **Température des fumées** : 150 à 220 °C. Une température de 150°C est utilisée pour le calcul (hypothèse majorante)
- Vitesse d'éjection des gaz : **8 m/s** avec un débit d'aspiration de 7000 m<sup>3</sup>/h
- Avec les 2 valeurs précédentes, le diamètre intérieur de la cheminée est alors pris égal à 556 mm

Les valeurs prises à l'émission sont celles du tableau 1. Les concentrations massiques sont exprimées en unités de masse par normal m<sup>3</sup> sec.

Tableau 1 : valeurs à l'émission de la cheminée du crématorium et norme de l'arrêté du 28 janvier 2010. Lien vers la norme de l'arrêté du 28 janvier 2010 : https://www.legifrance.gouv.fr/affichTexte.do?cidTexte=JORFTEXT000021837100

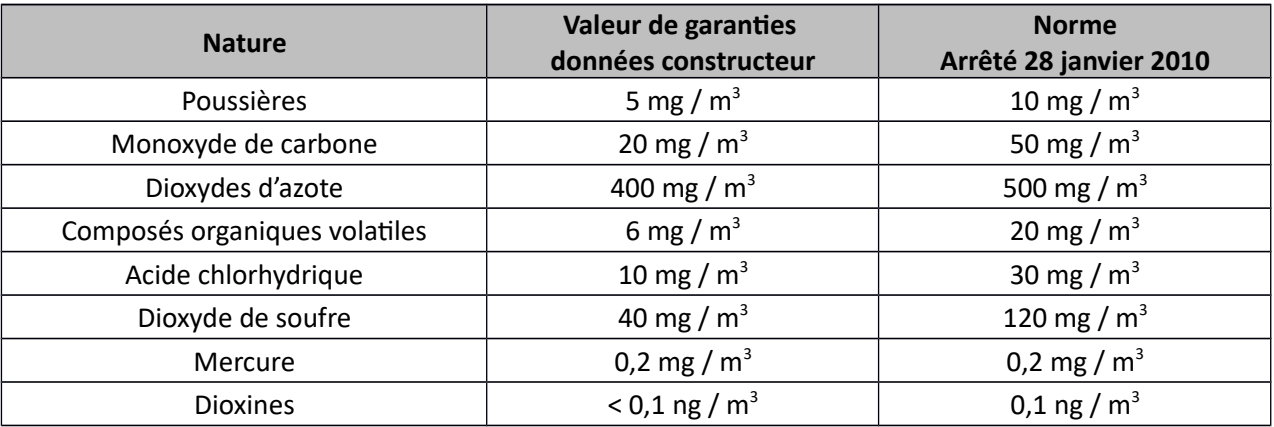

#### **Description des composés organiques volatils**

Les émissions en carbone total doivent être converties en émissions de COV selon le ratio COV/C total. Pour nos calcul, les COV sont exprimés en formaldéhyde. Le rapport formaldéhyde/C vaut alors 2,143.

#### **Description des oxydes d'azote**

Dès l'émission, les oxydes d'azote (NOx) sont considérés comme du dioxyde d'azote (NO<sub>2</sub>). Les émissions d'oxydes d'azote sont donc exprimées en émissions équivalente au  $NO<sub>2</sub>$ .

#### **Diamètre des poussières**

Le diamètre des poussières est pris égal à 2,5 μm (PM2.5).

#### **Taux de fonctionnement de l'installation**

Les équipements fonctionnent uniquement en période diurne (7h - 22h) sur une durée de 4 à 8 heures. Le taux de fonctionnement est donc de 25 % à 50 % sur une période de 16 heures.

Pour le calcul des émissions, un coefficient de 50 % sera donc appliqué de 7h à 22h (16 heures) : c'est une hypothèse majorante qui équivaut à un fonctionnement de l'installation de 8 heures par jour à plein régime.

Le régime permanent des installations est supposé atteint instantanément.

## <span id="page-9-0"></span>**2.C. Calcul des dépôts au sol**

#### **Dépôts secs**

La vitesse de dépôt intervient lorsque le nuage de polluant atteint le sol. Les molécules de polluants, soumises aux turbulences de l'atmosphère, sont en partie piégées sur la végétation. Pour les poussières, ce dépôt "par impaction" intervient en addition du dépôt du à la gravité, qui se produit lorsque les particules ont un diamètre et une densité suffisamment importante pour subir l'effet de la pesanteur.

Selon les données de la littérature, la valeur retenue pour la vitesse de dépôt au sol est la suivantes<sup>[1](#page-9-1)</sup> :

- 6.10 $^3$  m/s pour les poussières (PM10) ;
- $5.10<sup>-2</sup>$  m/s pour les métaux (mercure) ;
- 6.10 $^3$  m/s pour le dioxyde de soufre (SO<sub>2</sub>) :
- $5.10^{-4}$  m/s pour les dioxines.

En absence de données de la littérature pour les COV, les oxydes d'azote (NO<sub>2</sub>) et l'acide chlorhydrique, la valeur de retenue pour la vitesse de dépôts au sol est la suivante :

0 m/s pour l'ensemble des polluants précités (hypothèse majorante).

#### **Dépôts humides**

A cause des grandes incertitudes sur les paramètres influençant les dépôts humides (vitesse de dépôt, précipitations), les dépôts humides ne sont pas pris en compte dans l'étude de dispersion (hypothèse majorante).

<span id="page-9-1"></span>1 Source : "Approche méthodologique pour l'évaluation des risques sanitaires liés à l'incinération de déchets industriels spéciaux", Étude RECORD n° 01-0658/1A, Polden, Réseau Déchets, 2002.

## <span id="page-10-0"></span>**2.D. Valeurs toxicologiques de références**

Les valeurs toxicologiques de référence de chaque substance relatives à la voie d'exposition par inhalation figurent dans le tableau 2.

Tableau 2. Valeurs toxicologiques de références (VTR)

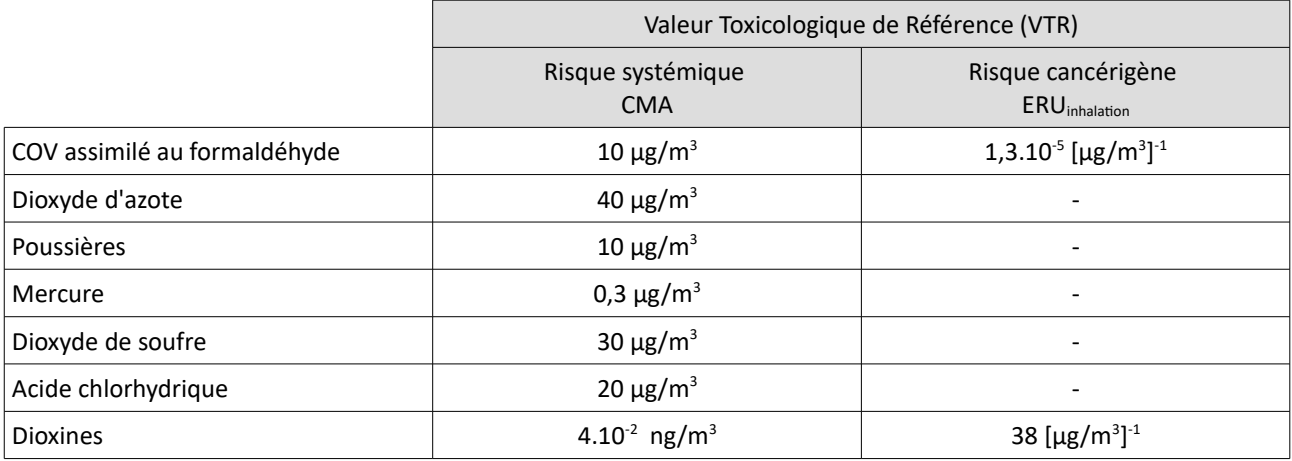

Pour le risque systémique, les concentrations limites correspondent aux valeurs toxicologiques de référence mentionnées précédemment.

Pour le risque cancérigène, les concentrations limites sont calculées pour un excès de risque de cancer vie entière acceptable fixé à 10<sup>-5</sup>, à partir de la formule suivante :

$$
C = \frac{ERI}{ERU} = \frac{10^{-5}}{ERU}
$$

Le tableau 3 fait apparaître les concentrations limites de référence calculées.

Tableau 3. Concentrations limites de référence

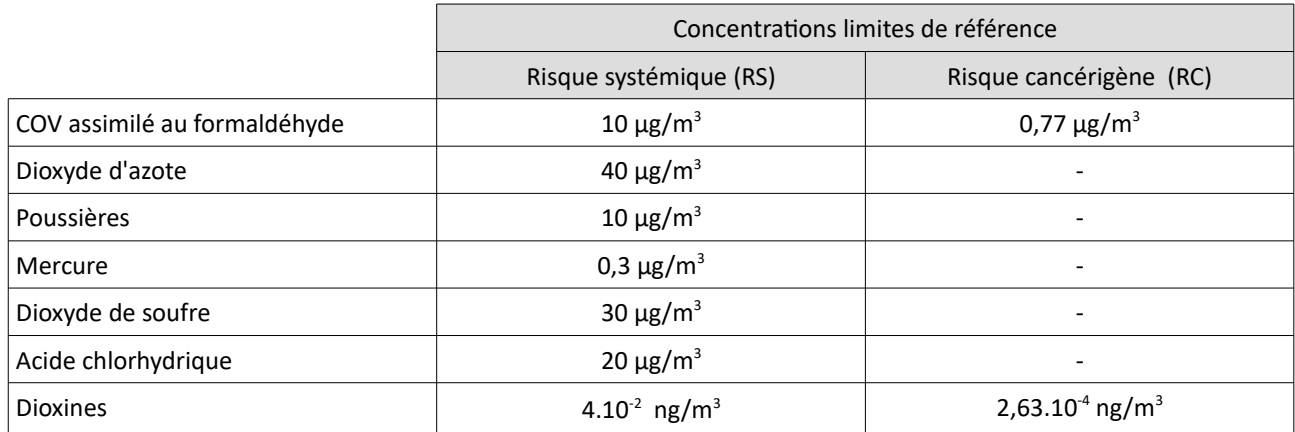

## <span id="page-11-2"></span>**Partie 3. Résultats du calcul de dispersion**

## <span id="page-11-1"></span>**3.A. Cartographie des résultats au sol pour les polluants**

Les cartes suivantes représentent graphiquement les résultats du modèle ADMS sur l'année 2017. Les résultats sont exportés à une altitude de 1,5 mètres (au sol) sur une grille à pas de 10 mètres.

Les valeurs calculées par ADMS sont comparées aux valeurs toxicologiques de référence pour les différents polluants.

#### <span id="page-11-0"></span>Composés organiques volatils en équivalent formaldéhyde

La simulation de la dispersion des composés organiques volatils montre un impact très limité de la cheminée du crématorium sur les habitations proches (entre 0 et 0,06 μg/m<sup>3</sup> en moyenne annuelle).

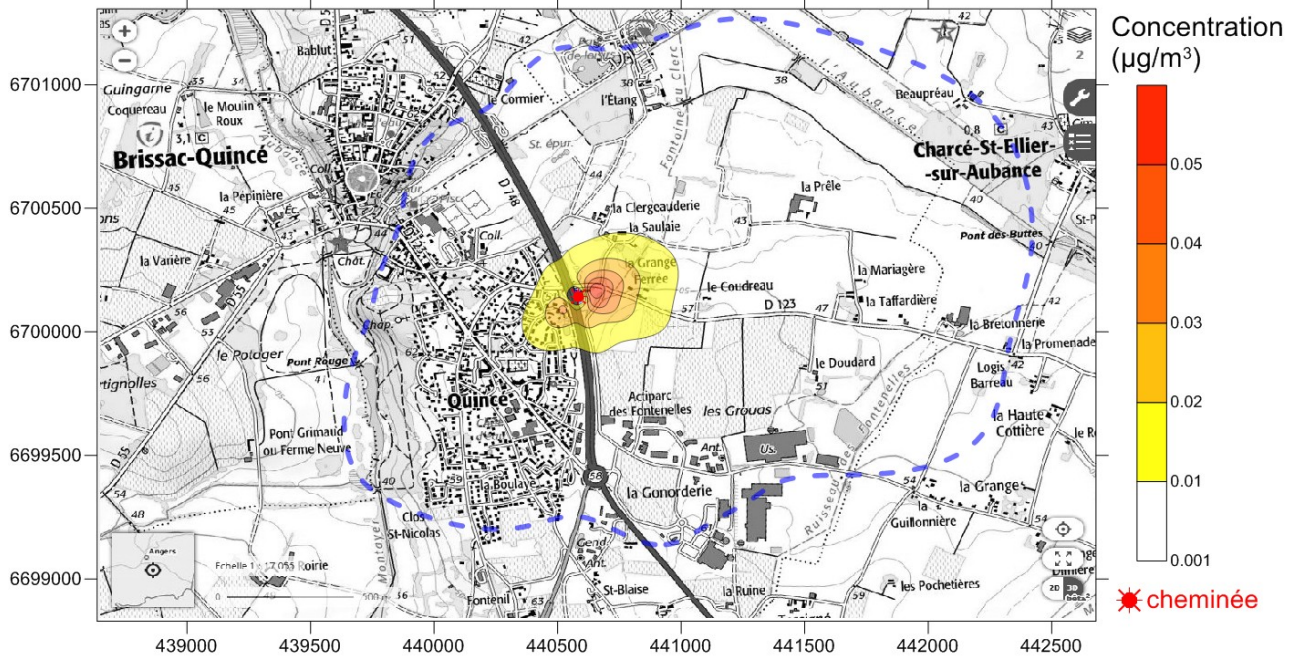

Concentration moyenne annuelle de COV en équivalent formaldéhyde au sol (μg/m<sup>3</sup>)

Carte 3 : concentration moyenne annuelle de COV équivalent formaldéhyde à 1,5 mètres du sol. Limite bleue = 0,001 μg/m<sup>3</sup>

Concentration maximale sur le domaine d'étude : 0,058  $\mu$ g/m<sup>3</sup>

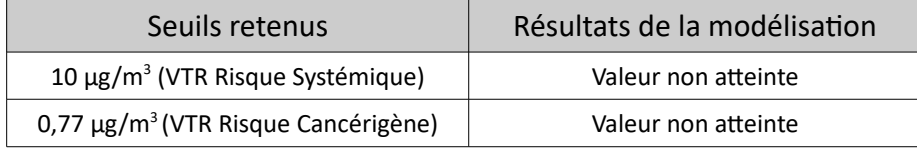

#### <span id="page-12-0"></span>Dioxyde d'azote

La simulation de la dispersion du dioxyde d'azote montre un impact très limité de la cheminée du crématorium sur les habitations proches (entre 0 et 4 µg/m<sup>3</sup> en moyenne annuelle).

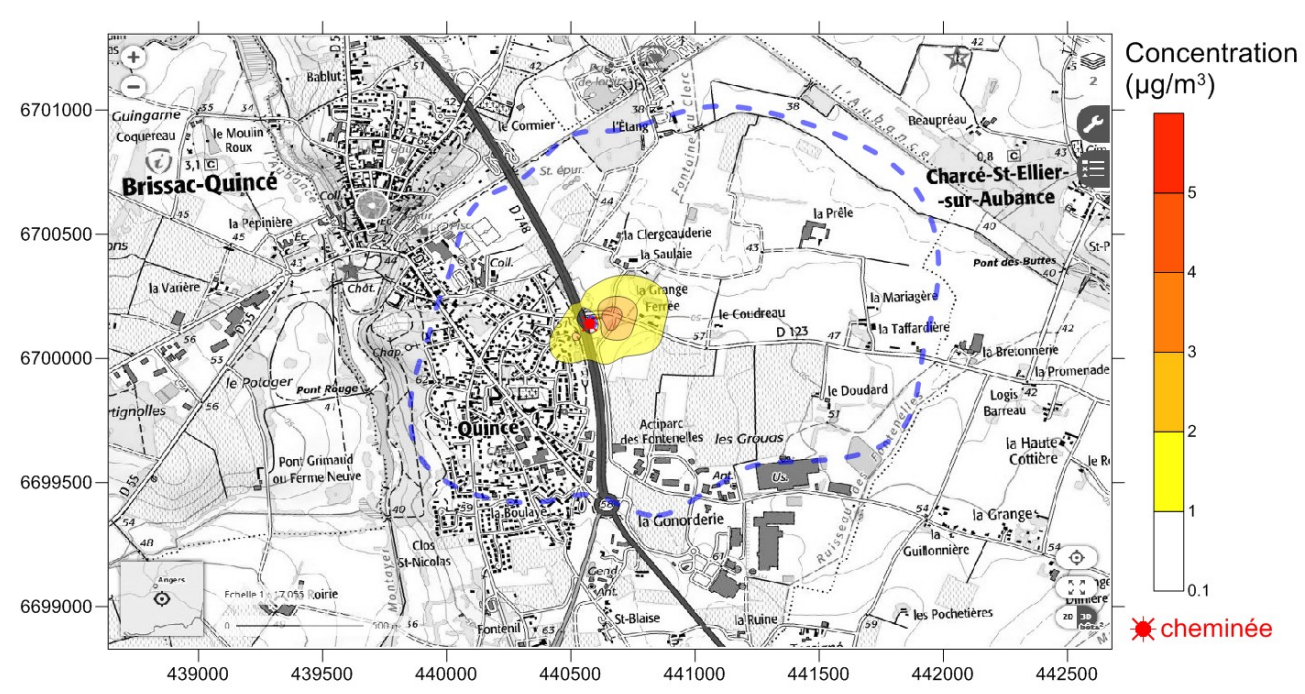

Concentration moyenne annuelle de  $NO<sub>2</sub>$  au sol ( $\mu$ g/m<sup>3</sup>)

Carte 4: concentration moyenne annuelle de NO<sub>2</sub> à 1,5 mètres du sol. Limite bleue = 0,1 µg/m<sup>3</sup>

Concentration maximale sur le domaine d'étude : 3,89 µg/m<sup>3</sup>

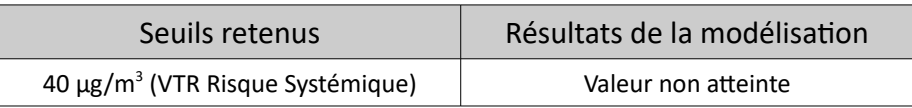

### <span id="page-13-0"></span>**Poussières**

La simulation de la dispersion des poussières PM2.5 montre un impact très limité de la cheminée du crématorium sur les habitations proches (entre 0 et 0,05 μg/m<sup>3</sup> en moyenne annuelle).

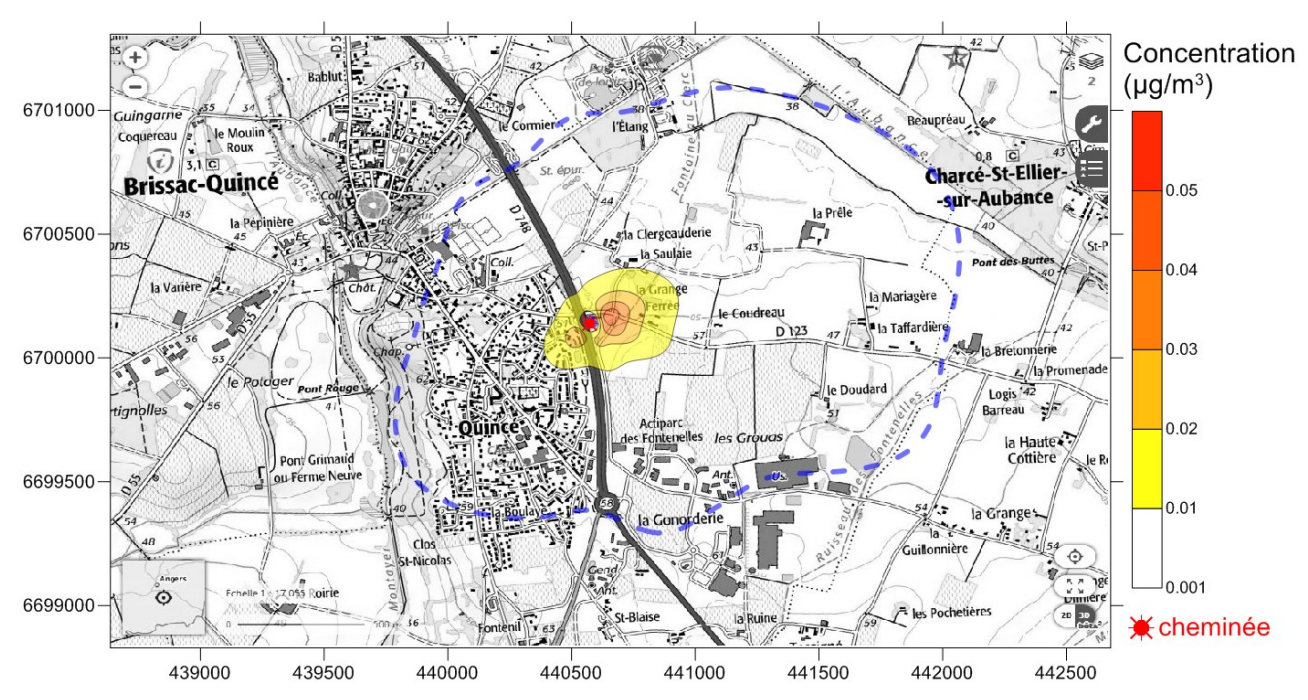

Concentration moyenne annuelle de PM2.5 au sol ( $\mu$ g/m<sup>3</sup>)

Carte 5 : concentration moyenne annuelle de PM2.5 à 1,5 mètres du sol. Limite bleue = 0,001  $\mu$ g/m<sup>3</sup>

Concentration maximale sur le domaine d'étude : 0,047  $\mu$ g/m<sup>3</sup>

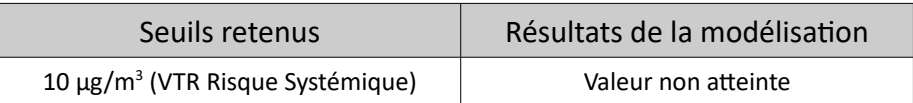

### <span id="page-14-0"></span>**Mercure**

La simulation de la dispersion du mercure montre un impact limité de la cheminée du crématorium sur les habitations proches (inférieur à 0,002  $\mu$ g/m<sup>3</sup> en moyenne annuelle).

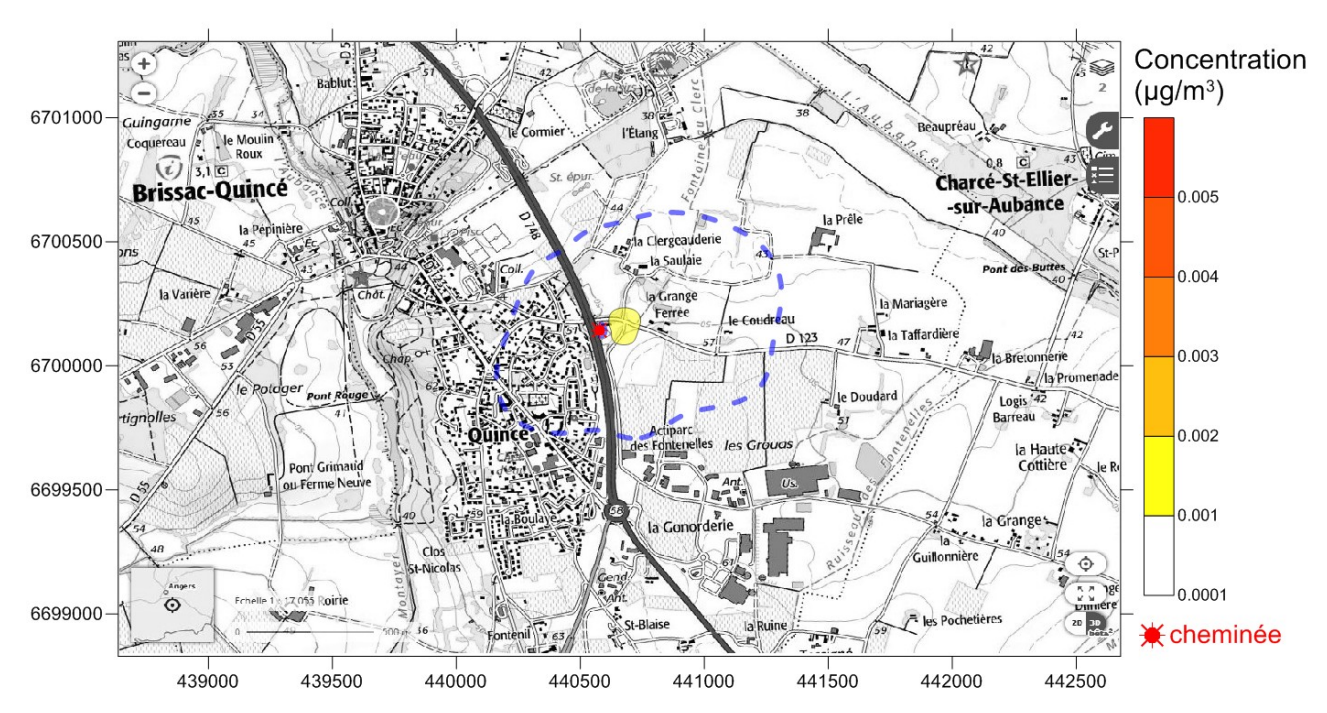

Concentration moyenne annuelle de mercure au sol ( $\mu$ g/m<sup>3</sup>)

Carte 6 : concentration moyenne annuelle en mercure à 1,5 mètres du sol. Limite bleue = 0,0001 µg/m<sup>3</sup>

Concentration maximale sur le domaine d'étude : 1,69 ng/m<sup>3</sup>

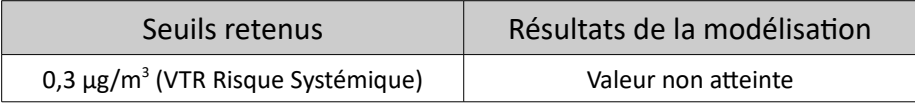

### <span id="page-15-0"></span>**Dioxyde de soufre**

La simulation de la dispersion du dioxyde de soufre montre un impact limité de la cheminée du crématorium sur les habitations proches (entre 0 et 0,4 μg/m<sup>3</sup> en moyenne annuelle).

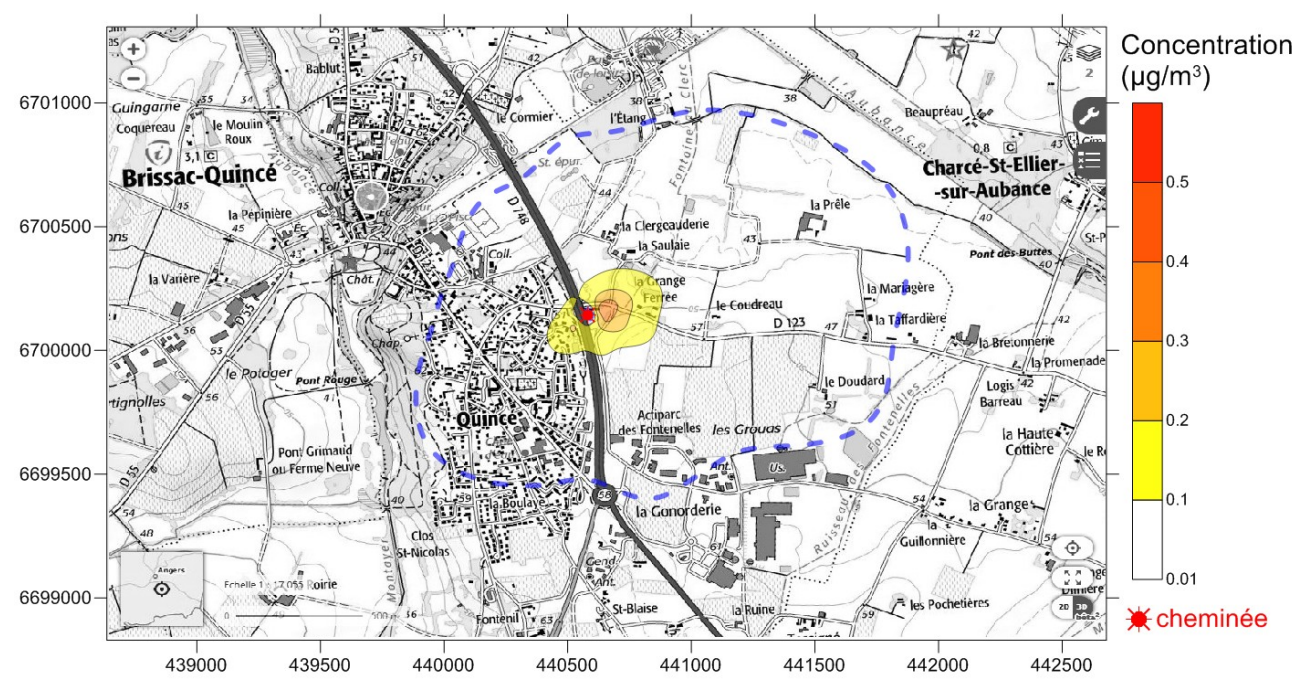

Concentration moyenne annuelle de dioxyde de souffre au sol ( $\mu$ g/m<sup>3</sup>)

Carte 7 : concentration moyenne annuelle en dioxyde de soufre à 1,5 mètres du sol. Limite bleue = 0,01  $\mu$ g/m<sup>3</sup>

Concentration maximale sur le domaine d'étude : 0,38  $\mu$ g/m<sup>3</sup>

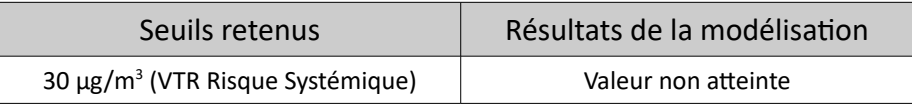

### <span id="page-16-0"></span>Acide chlorhydrique

La simulation de la dispersion d'acide chlorhydrique montre un impact limité de la cheminée du crématorium sur les habitations proches (inférieur à 0,1 µg/m<sup>3</sup> en moyenne annuelle).

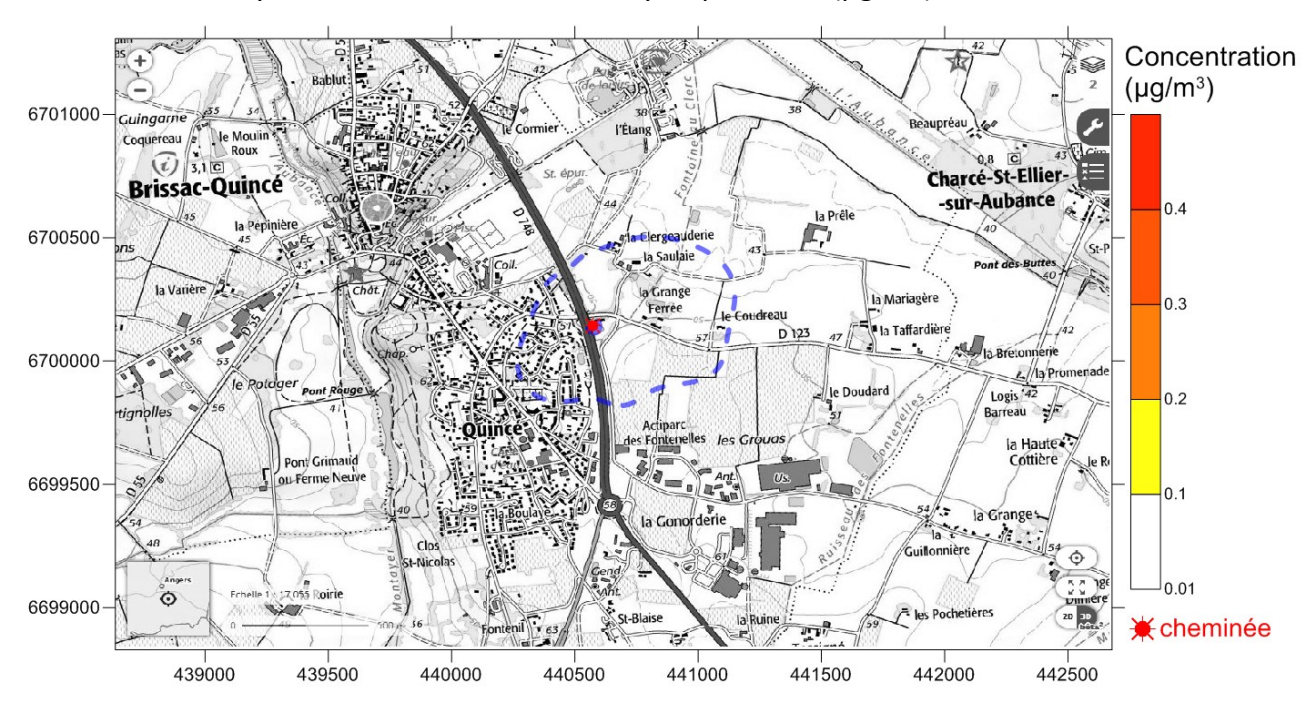

Concentration moyenne annuelle d'acide chlorhydrique au sol (µg/m<sup>3</sup>)

Carte 8 : concentration moyenne annuelle en acide chlorhydrique à 1,5 mètres du sol. Limite bleue = 0,01 µg/m<sup>3</sup>

Concentration maximale sur le domaine d'étude : 0,097 µg/m<sup>3</sup>

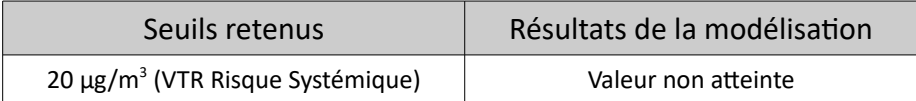

### <span id="page-17-0"></span>**Dioxines**

La simulation de la dispersion des dioxines montre un impact limité de la cheminée du crématorium sur les habitations proches.

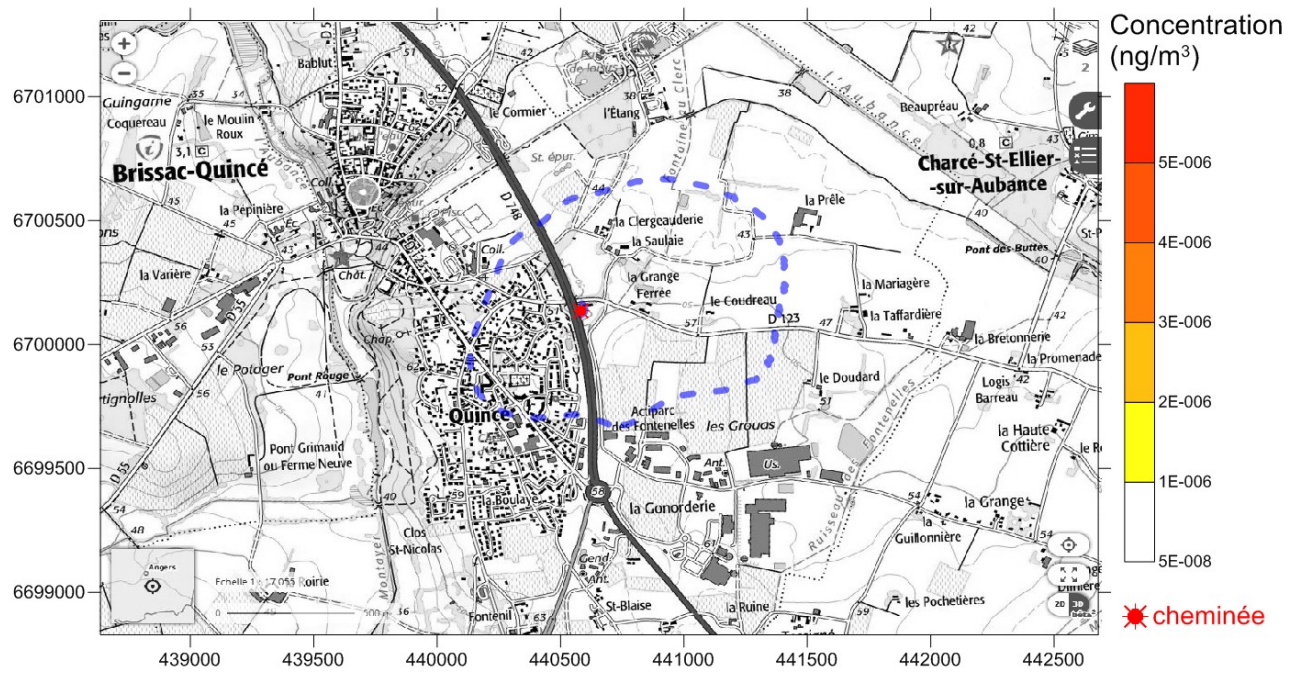

Concentration moyenne annuelle de dioxines au sol (en ng/m<sup>3</sup>)

Carte 9 : concentration moyenne annuelle en dioxines à 1,5 mètres du sol. Limite bleue 5.10<sup>-8</sup> ng/m<sup>3</sup>

Concentration maximale sur le domaine d'étude : 0,87.10<sup>-6</sup> ng/m<sup>3</sup>

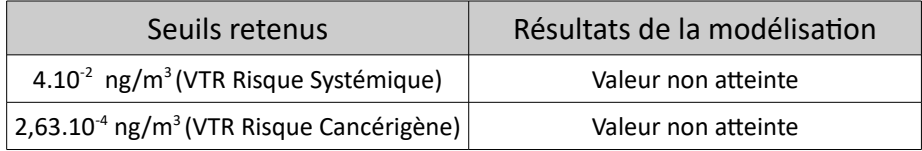

## <span id="page-18-0"></span>3.B. Résultats à des stations pour les différents polluants

Les résultats sont présentés à des points cibles en zoomant sur la zone de l'étude. La carte de la localisation des points est en Annexe 1.

| Point                   | X<br>Lambert $93$ (m) | Y<br>Lambert 93 (m) | Hauteur<br>sol (m) |
|-------------------------|-----------------------|---------------------|--------------------|
| Cheminée Crématorium    | 440578                | 6700142             | 6,30               |
| Collège                 | 440180                | 6700380             | 1,50               |
| 3 impasse des Peupliers | 440489                | 6700070             | 1,50               |
| Maison à l'est          | 440790                | 6700173             | 1,50               |
| 14 route de Charce      | 440477                | 6700135             | 1,50               |
| 15 rue des renneries    | 440447                | 6700190             | 1,50               |
| 2 rue des Lavendières   | 440386                | 6700066             | 1,50               |
| Parking du crématorium  | 440629                | 6700148             | 1,50               |

Tableau 4. Localisation de la source et des points cibles dans le domaine d'étude

Tableau 5. Concentrations moyennes annuelles aux points cibles

|                         | COV                    | Dioxyde<br>d'azote     | Poussières             | Mercure           | Dioxyde de<br>soufre   | Acide<br>chlorhydrique | <b>Dioxines</b>      | Monoxyde<br>de carbone |
|-------------------------|------------------------|------------------------|------------------------|-------------------|------------------------|------------------------|----------------------|------------------------|
| Point / Unités          | $\mu$ g/m <sup>3</sup> | $\mu$ g/m <sup>3</sup> | $\mu$ g/m <sup>3</sup> | ng/m <sup>3</sup> | $\mu$ g/m <sup>3</sup> | $\mu$ g/m <sup>3</sup> | ng/m <sup>3</sup>    | mg/m <sup>3</sup>      |
| Collège                 | $2,38.10-3$            | 0,16                   | $1,88.10-3$            | $6,32.10^{2}$     | $1,50.10^{-2}$         | $3,97.10-3$            | $3,55.10^{8}$        | $7,94.10^{6}$          |
| 3 impasse des Peupliers | $2,68.10^{2}$          | 1,78                   | $2,18.10^{2}$          | 0,792             | 0,174                  | $4,46.10^{2}$          | $4,01.10^{7}$        | $8,92.10^{-5}$         |
| Maison à l'est          | $2,55.10^{2}$          | 1,70                   | $2,06.10^{-2}$         | 0,716             | 0,164                  | $4,25.10^{2}$          | $3,81.10^{7}$        | $8,50.10^{-5}$         |
| 14 route de Charce      | $1,87.10^{2}$          | 1,25                   | $1,53.10^{2}$          | 0,558             | 0,122                  | $3,12.10-2$            | $2,81.10^{-7}$       | $6,25.10-5$            |
| 15 rue des renneries    | $1,23.10^{-2}$         | 0,82                   | $9,97.10-3$            | 0,361             | $7,98.10^{2}$          | $2,05.10-2$            | $1,84.10-7$          | $4,10.10^{-5}$         |
| 2 rue des Lavendières   | $1,22.10^{2}$          | 0,81                   | $9,84.10-3$            | 0,350             | 7,87.10 <sup>2</sup>   | $2,03.10-2$            | 1,82.10 <sup>7</sup> | $4,05.10^{-5}$         |
| Parking du crématorium  | $4,41.10^{2}$          | 2,94                   | $3,59.10^{2}$          | 1,29              | 0,287                  | $7,36.10^{2}$          | $6,61.10^{7}$        | $1,47.10-4$            |

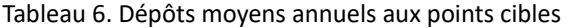

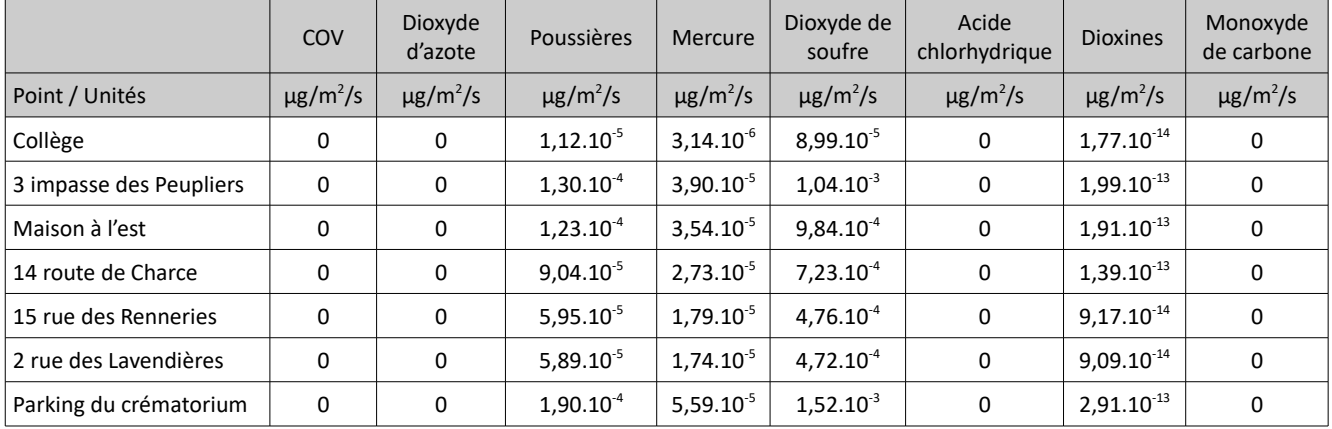

## <span id="page-19-0"></span>**Conclusion de l'étude de dispersion**

L'étude de la dispersion des polluants atmosphériques gazeux et particulaires dans les fumées du projet de crématorium à Brissac-Loire-Aubance sur une année complète représentative de la météorologie locale, soit un calcul prenant en compte 8740 heures avec des conditions météorologiques différentes, ne fait pas apparaître de dépassement des valeurs toxicologiques de référence pour les polluants :

- Composés organiques volatils
- Dioxyde d'azote
- Poussières
- Mercure
- Dioxyde de soufre
- Acide chlorhydrique
- Dioxines

Cette étude a été réalisée avec le logiciel ADMS version 5 qui est un logiciel de référence pour les études de dispersion en France.

Il est important de signaler que les hypothèses de calcul de l'étude de dispersion sont des hypothèses défavorables et qu'en situation réelle d'exploitation les impacts du crématorium seront plus faibles :

- Le taux de fonctionnement du crématorium dans l'étude est de 8 heures par jour à régime permanent (soit 2920 heures par an) alors que son utilisation prévue est au maximum de 1400 crémations par an d'une durée moyenne de 1,5 heure (soit 2100 heures par an) ;
- la température des fumées a été prise égale à 150°C sur une plage de fonctionnement de 150 à 220 °C. Sachant que la température des fumées est un paramètre très important pour la hauteur du panache et les impacts au sol, l'étude majore l'impact du panache au sol en prenant en compte des hauteurs de panache plus faibles :
- la vitesse d'éjection des fumées a été prise égale 8 m/s. Sachant que la vitesse d'éjection des fumées est un paramètre important pour la hauteur du panache et les impacts au sol, l'étude majore l'impact du panache au sol en prenant en compte des hauteurs de panache plus faibles ;
- les dépôts humides ont été négligés, ce qui occasionne des concentrations en polluant plus élevées dans l'étude qu'en conditions réelles ;
- les dépôts secs ont été négligés pour certains polluants : les composés organiques volatils, les oxydes d'azote (NO2) et l'acide chlorhydrique, ce qui occasionne des concentrations en polluant plus élevées dans l'étude que la réalité.

Grâce à ces hypothèses, les résultats de l'étude de dispersion resteront donc valables pour une exploitation du crématorium dans des conditions d'exploitations même défavorables.

## <span id="page-20-0"></span>**Annexe 1. Cartographies**

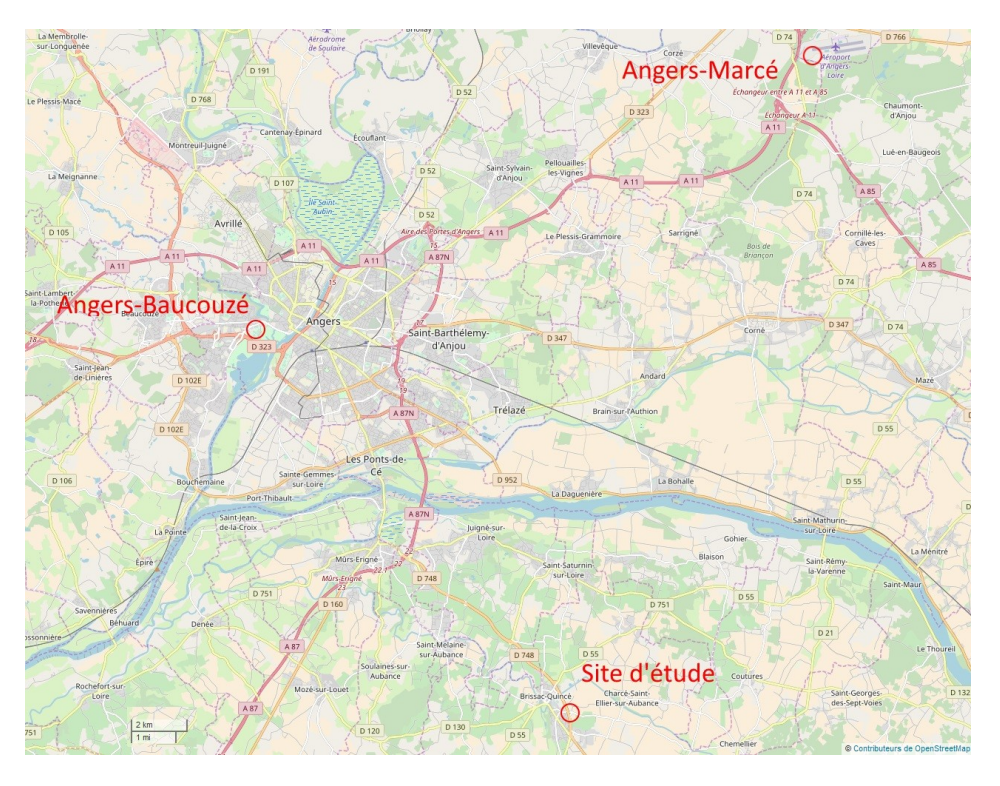

Emplacement des stations Météo France et du site d'étude (données OpenStreetMap)

Localisation de la cheminée du crématorium (point rouge) et des points cibles en vert (coordonnées en Lambert 93). Carte de fond : OpenStreetMap.

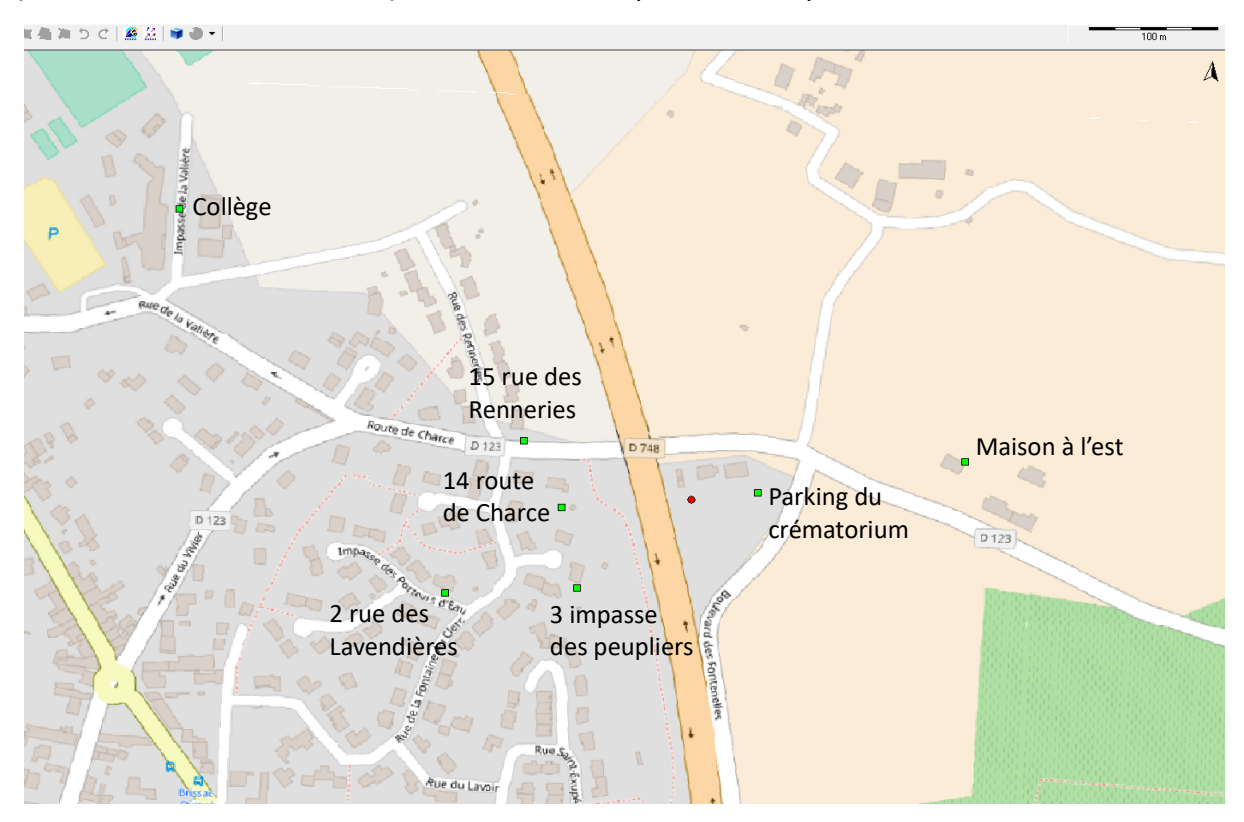

## <span id="page-21-0"></span>**Annexe 2 : Description du modèle ADMS version 5**

Voir le document de présentation d'ADMS de la société NUMTECH : http://www.numtech.fr/contenu/adms5\_fr.pdf

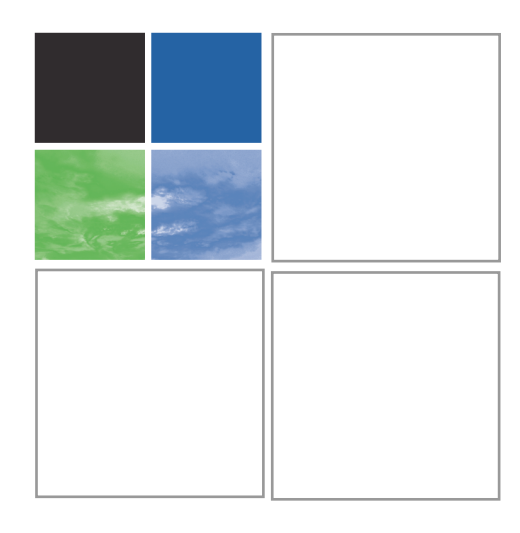

#### *Une utilisation aisée*

#### *Interface en français.*

*Mise en œuvre simple et rapide (système de visualisation Mapper, convertisseurs de données d'entrée, import / export vers format .csv, système de vérification des données d'entrée…).* 

*Lien avec les systèmes de visualisation et SIG : Surfer®, MapInfo®, ArcGIS®.*

#### *Un outil reconnu et validé*

*ADMS a été validé dans le cadre de plusieurs études : outil européen « Model Validation Kit », étude française RECORD…* 

*Référencé dans de nombreux guides méthodologiques et publications scientifiques : INERIS, Santé publique France, US-EPA, ASTEE…*

*Plus de 2 000 utilisateurs dans le monde : industriels, bureaux d'études, organismes de surveillance et/ou de recherche.*

#### *Un outil adaptable pour toute situation de rejet*

- **E Centrale de production d'énergie**
- **E** Site pétrochimique
- **STEP**, site de compostage
- - *Site d'équarrissage*
- - *Centrale d'enrobage*
- - *Carrière...*

# SOLUTIONS LOGICIELS ADMS 5

## DISPERSION DES REJETS ATMOSPHÉRIQUES

*Développé depuis plus de 20 ans, le système ADMS bénéficie des dernières avancées techniques et scientifiques du domaine de la modélisation atmosphérique.*

*Enrichi de nouvelles fonctionnalités, ADMS version 5.2 est l'outil de référence pour l'évaluation de l'impact et du risque industriel.*

#### ADMS 5, développé pour étudier l'impact des rejets industriels

- Etude de la dispersion des panaches chroniques et des rejets accidentels à échelle locale.
- Etude de l'impact d'une ou plusieurs installations sur la qualité de l'air.
- -Etude de la dispersion des odeurs, d'éléments radioactifs.
- - Fourniture des données d'entrée pour vos évaluations des risques sanitaires des études d'impact.
- Outil d'aide à la décision en phase projet (aide au dimensionnement des installations, hauteur des cheminées, localisation des sources…) et/ou outil diagnostique (comparaison modèle/mesure...).

#### Un système complet, permettant la modélisation de situations complexes

- Prise en compte de phénomènes météorologiques complexes (vent calme, bord de mer...).
- **Modélisation en environnements complexes : relief marqué, occupation des sols hétérogène...**
- **Effets des bâtiments et ouvrages sur la dispersion des panaches.**
- **Dispersion de polluants gazeux et particulaires.**
- -Sources d'émission diverses (cheminée, fuite, bassin, soulèvement...).
- - Calculs de dispersion 3D et résultats paramétrables (grille, poins récepteurs, pour différentes altitudes).
- Caractérisation des panaches : calcul des trajectoires, effet d'éoliennes à proximité, paramètres thermodynamiques, évaluation de la fraction condensée, visibilité…

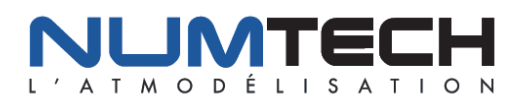

6 allée Alan Turing - Parc technologique de la Pardieu CS 60242 - 63178 AUBIÈRE CEDEX - FRANCE Tél. (33) 4 73 28 75 95 - Fax (33) 4 73 28 75 99 Email : numtech@numtech.fr - Web : www.numtech.fr

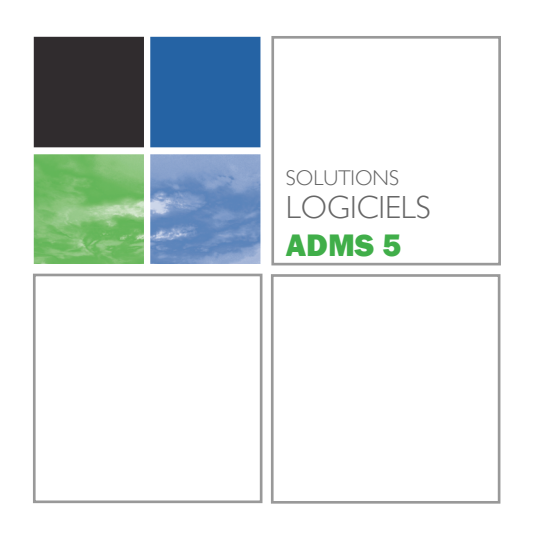

#### *Ce que vous propose NUMTECH*

- - *Distributeur exclusif du logiciel pour la France et les pays francophones.*
- - *Support technique et maintenance accessible par mail et par téléphone 5 j./7.*
- - *Formation à l'utilisation standard ou avancée.*
- **Prestation d'accompagnement pour vos cas de** *modélisation les plus complexes.*
- - *Fourniture de données d'entrée météorologiques, de relief et d'occupation des sols, directement au format ADMS (dad@numtech.fr).*
- Mise à disposition de notre puissance de calcul.

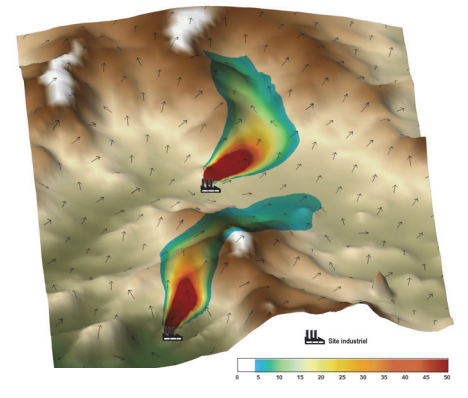

*Influence du relief sur la dispersion des panaches*

#### *Configuration recommandée*

*Le modèle ADMS 5 fonctionne sous Windows Vista, Windows 7, 8 et 10.* 

*Mémoire vive : 1 Go.*

*Disque dur : 10 Go.*

Le logiciel ADMS 5 est développé par CERC, Cambridge Environmental Research Consultants Ltd.

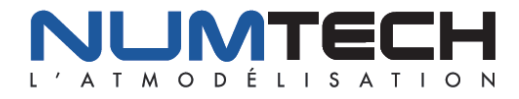

#### **Spécificités techniques du modèle ADMS 5**

#### **Météorologie**

- **E** Description verticale et continue de la couche limite atmosphérique (processeur météorologique basé sur la théorie de la similitude).
- **Prise en compte des conditions de vent calme.**
- - Utilisation de données météorologiques séquentielles horaires ou statistiques.
- -Intégration possible de profils verticaux.
- -Prise en compte de l'environnement de la station de mesure météorologique.

#### **Modèles spécifiques intégrés**

- -Possibilité de lancer AERMOD depuis l'interface.
- -Calcul des champs de vent 3D grâce au modèle diagnostique 3D FLOWSTAR.
- -Modèles de dépôt sec et humide intégrés.
- -Entraînement des panaches émis par les conduits d'une même cheminée.
- -Modèle photochimique NO, NO<sub>2</sub>, Ozone.
- -Modèle de fluctuation pour l'estimation des pics à court terme (odeurs).
- -Modèle de décroissance radioactive des isotopes.
- -Modèle de condensation des panaches humides.
- -Modèle bâtiment permettant d'estimer les effets de sillage des obstacles.
- -Modèle de bouffée (évolution des bouffées en fonction du temps).

#### **Capacités de modélisation étendues**

- -Jusqu'à 10 années de données météorologiques à fréquence horaire.
- - Modélisation simultanée de 300 sources (de type ponctuel, surfacique, linéique, diffus, jet) et 30 polluants.
- -Jusqu'à 500 profils d'émissions diurnes et mensuels paramétrables.
- -Définition de 25 bâtiments (rectangulaires ou circulaires) dans la même interface.
- -Jusqu'à 20 groupes de sources (calculs de contributions).

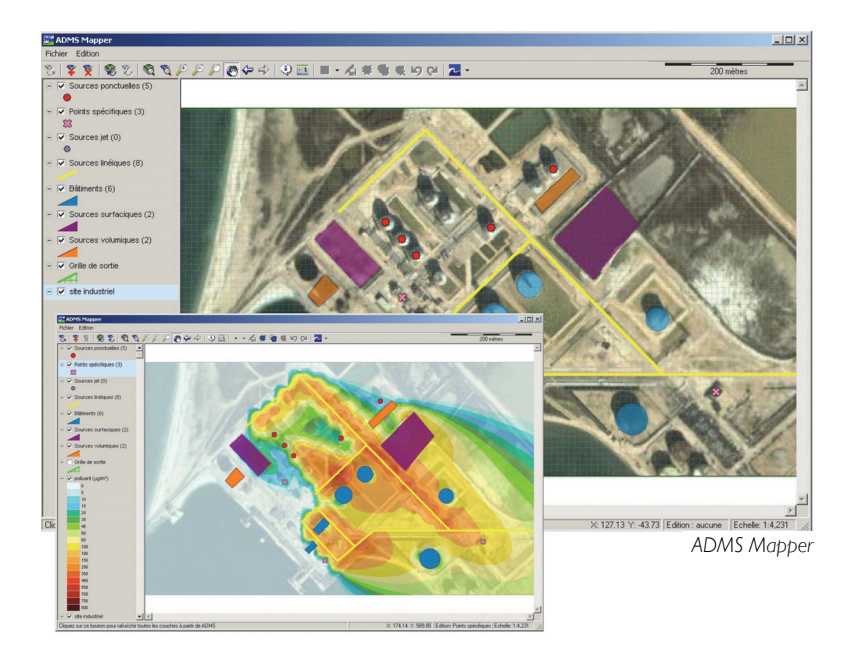

6 allée Alan Turing - Parc technologique de la Pardieu CS 60242 - 63178 AUBIÈRE CEDEX - FRANCE Tél. (33) 4 73 28 75 95 - Fax (33) 4 73 28 75 99 Email : numtech@numtech.fr - Web : www.numtech.fr